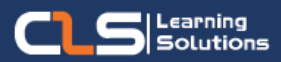

# **PHP Full Stack Developer Learning Path**

## Why PHP Full Stack Developer Certifications ?

Full Stack Web Development refers to the development of both frontend (client side) and back-end (server side) parts of web application.

This PHP Full Stack Development Training Courses will make you master the front-end, back-end, database and troubleshooting of web application or sites.

#### Audience Profile :

• If you want to pursue a career in web development or want to learn PHP then this is the right course for you.

### Prerequisites:

• Basic understanding of computer programming language.

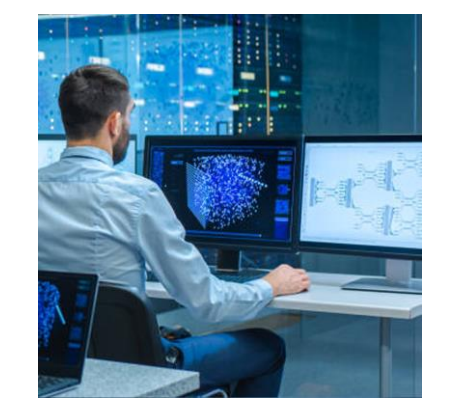

## **Course Overview:**

- A full stack developer is an engineer who can handle all the work of databases, servers, systems engineering, and clients.
- Employers prefer full-stack developers because they can build features from top to bottom, a full-stack developer helps companies with fewer resources develop applications more efficiently.
- A PHP full-stack developer is one of the most fastgrowing career paths, With the increasing adoption of full-stack over the last few years, full-stack developers are in huge demand right now and are paid more than both front-end and back-end developers.
- This PHP Full Stack Development Training course aims to give you what it takes to become a world class full-stack developer.
- In addition to mastering HTML and CSS, you will also learn how to: Program a browser (like using JavaScript, jQuery) Program a server (like using PHP) Program a database (like using SQL).
- This PHP Full Stack Development Training Course is Delivered through The Best Rated Expert Instructors/Trainers and Professional Programmers in Egypt.

## **In this Learning path**

- **1. HTML, CSS and JavaScript**
- **2. PHP Development**
- **3. MySQL Course**
- **4. Laravel PHP Framework**

# **HTML, CSS and JavaScript Outline:**

- Module 1: How the web works?
- Module 2: HTML
- Module 3: CSS
- Module 4: JavaScript
- Module 5: HTML5
- Module 6: CSS3
- Module 7: Advanced JavaScript
- Module 8: jQuery

# **PHP Development Outline:**

- Introduction to PHP
- Taking User Input From Forms Via PHP
- Variables And Expressions In PHP
- PHP Operators
- Conditional Tests And Events In PHP
- PHP Flow Control
- PHP Configuration
- PHP Functions
- Storing Data In Arrays Using PHP
- Handling databases with PHP
- String Manipulation In PHP
- Sessions And Cookies In PHP
- File And Directory Access Using PHP
- Other I/O Issues In PHP
- Object Orientation In PHP
- Database-Extended
- Create & Edit Data

## Training Solutions:

√ Offline Classroom Instructor-Led Training in our labs or onsite Locations.

√ Virtual Instructor-Led Training Via Virtual Video Conferencing Tools.

# Why Learners Prefer CLS as their Training Services provider ?

■ Premuim Training Services Accredited from Global Technology Vendors.

- Best Rated Experts & Certified Trainers in Egypt.
- Official Training Hours, Practice Labs, Hands-on Learning.

■ CLS Training Classrooms are designed with High Edge PCs and Training Facilities.

■ Return on Training Investment is Guaranteed to boost performance.

# **MySQL Course Outline:**

- Basics of Database
- RDBMS
- Architecture of MySQL
- Database ACID properties
- Installation and Configuring MySQL
- Features of DBMS
- Database Design
- Database Table and Constraints
- ACID and Transactions
- Deadlocks, Isolation Levels and Logging
- Designing and Normalization
- Security and Users
- Creating users and granting privileges
- User Backup
- Security practices and changing password
- **Performance**
- Performance problems
- Performance monitoring
- Impact of Indexing on Database performance
- Performance Optimization
- MySQL Basics
- Database creation
- Database manipulation Add, Edit, Retrieve and Delete
- Table creation
- Table manipulation Add, Edit, Retrieve and Delete
- Advanced SQL
- Building and Updating VIEWs
- SQL Select Statements
- Using Joins to combine Related Table
- Insert, Update and Delete commands
- Sub queries

## **Laravel PHP Framework Outline:**

- Architecture
- Setup & Installation
- **Basic Routing**
- **Responses**
- Filter
- **Controllers**
- Blade Templates
- Advance Routing
- URL Generation
- Request Data
- Forms
- Validation
- Databases
- Schema Builder
- **Migrations**

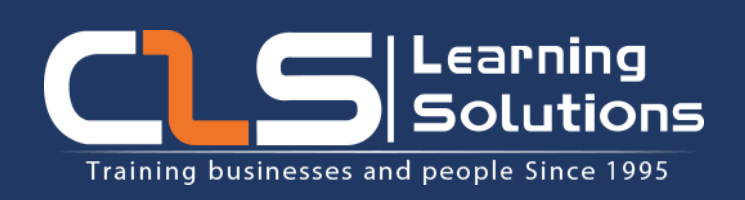

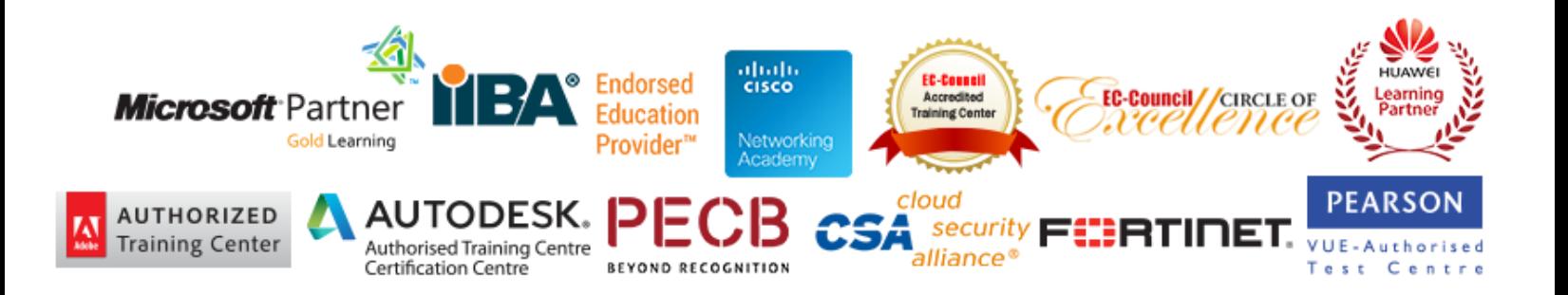